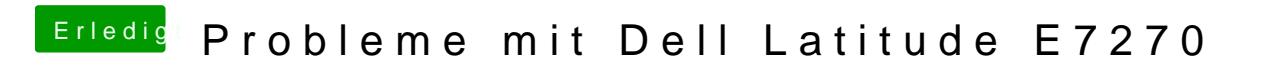

Beitrag von anonymous\_writer vom 16. Februar 2018, 11:36

Ändert sich was wenn du ig-platform-id auf 0x19160000 änderst?

Und mache auch mal einen Versuch ohne die die dsdt.aml und auch ma Einträge.